## **New Retiree Benefits Enrollment Instructions**

SmartBen is our on-line enrollment tool. The site is accessible via the Internet at <fhsdschools.smartben.net> and can be accessed 24 hours a day, seven days a week.

You must enroll no later than 12 months from the last day of active employee status. Failure to enroll within the set time frame will forfeit your right to enroll in retiree coverage.

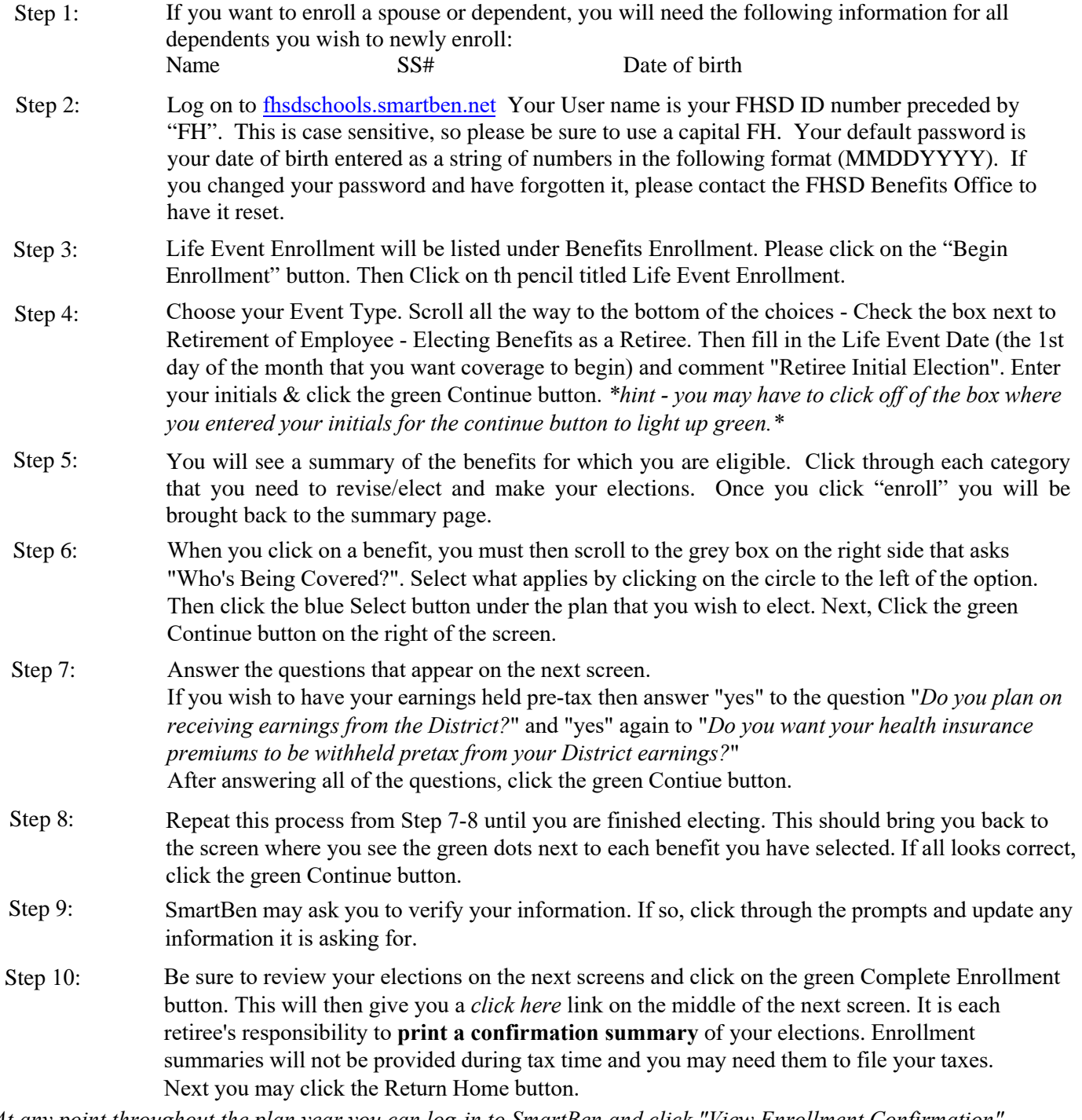

*At any point throughout the plan year you can log-in to SmartBen and click "View Enrollment Confirmation" under "MY BENEFITS" to see your current elections.*

If you experience any problems, please contact the FHSD Benefits Office at 636.851.6099.